文章编号:1006-544X(2004)03-0369-04

# 一个多路数据自动采集系统的设计与实现

<u> The Communication of the Communication of the Communication of the Communication of the Communication of the Co</u>

易勇强<sup>1</sup>, 周德俭<sup>2</sup>, 黄春跃3

(1广东省广电集团茂名供电分公司,广东 茂名 525000;2桂林工学院,广西 桂林 541004; 3桂林电子工业学院 计算机系,广西 桂林 541004)

摘 要:科研、生产实践中经常需要长时间不间断的监测几百路电阻阻值的微小变化,并要 求对采集到的数据进行及时分析. 因此,设计了一个多路数据自动采集系统, 以 HP34970A 作为数据采集器以满足测试的精度和速度要求,自行设计的单片机控制系统可以满足监测路 数的扩充,结合安捷伦公司配置的 benchlink软件和自行设计的采集自动化软件,实现数据采 集的自动化数据分析. 实际应用证明, 该系统可靠性高、成本低、数据分析及时.

关键词:四线法;数据采集系统;多路

中图分类号: TP274.2  $\qquad \qquad$  文献标识码:  $B^{(j)}$ 

数据采集系统在科学试验、飞机飞行、工业 控制等场合得到广泛的应用. 场合不同, 所需采 集的数据要求和测量路数就不同,所以对数据采 集系统的设计有特定的要求. 本文根据实际科研 项目需要,针对所要采集数据的特点,设计并成 功地实现了一个几百路、高精度、低成本的数据 自动采集系统.

1 系统要求

实际科研要持续数百小时不间断监测几百个 微小电阻的微小变化情况,测量的精度要求 ≤  $0.01\Omega$ , 采集速度要求每 400 s 对每个电阻采样 3 次,采样3次后需立即做数据分析,采集的数据 和分析结果需要以文件的形式保存下来.

为了满足上述要求,设计出来的数据采集系 统必须满足如下要求:

- (1) 该数据采集系统是百路级的;
- (2)采集到的数据精度高、可靠;
- (3)采集速度达到一定要求;
- (4)具有自动分析功能;
- (5)数据采集过程要实现自动化;

(6)成本要低.

## 2 四线电阻测量法原理

四线式测量电路原理如图 1所示.图中 I为恒 流源, 电流值为  $I$ ,  $R_1 \sim R_4$  是导线电阻,  $r_1 \sim r_4$ 是其对应的导线电阻值, R. 为待测电阻 (值为  $r_{\rm t}$ ), V为电压表. 因为电压表 V内阻很大, 则  $I_{\rm V}$ ≤I<sub>M</sub>,  $I_V \approx 0$ ; 又因为  $E_M = E + I_V$  ( $r_2 + r_3$ ), 所  $\bigcup$ ,  $r_t = E/I = [E_M - I_V(r_2 + r_3)]/(I_M - I_V) ≈$  $E_M/I_M$ . 由此可知引线电阻  $R_1 \sim R_4$  将不引入测量 误差[1]. 因而四线电阻测量法可以保证测量到的 电阻具有很高的精度.

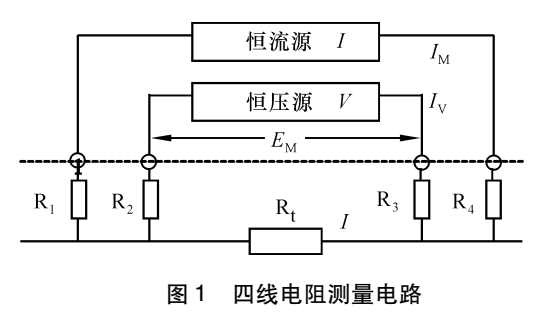

Fig. 1 Four lines mode resistance measure circuit

① 收稿日期:2003-03-21 基金项目:广西自然科学基金资助项目 (桂科基 0236065) 作者简介:易勇强 (1978-),男,硕士,工程师,研究方向: SMT 仿真、计算机网络、数据库应用.

## 3 方案设计与选择

由于采集的数据精度和可靠性要求很高,所 以数据采集部分最好选择现有的数据采集仪.美国 安捷伦公司 HP34970A数据采集仪是一种高速的 30路数据采集器,可以测量直流电压、交流电压,由 热电偶、热电阻和热敏电阻提供的温度,2线和 4线 电阻、直流电流、交流电流、频率和周期.利用四线 法来测量电阻时,测量精度能够达到 $10^{-6}$ Ω. HP34970A 的数据采集速度与测量线路长度有关, 线路越长,测量速度越慢.经现场试验证明,当测量 线路为 5 m 左右时,采用 HP34970A 采集 30 路数据 的时间不到 3s,测量距离和测量速度可以满足要 求,因此选择 HP34970A作为数据采集器.

由于每台 HP34970A 1次只能采集 30路的数 据,要实现几百路的数据采集,有2种方案:

方案 1为用 N台 HP34970A串联的方案来实 现路数的扩充 (图 2).

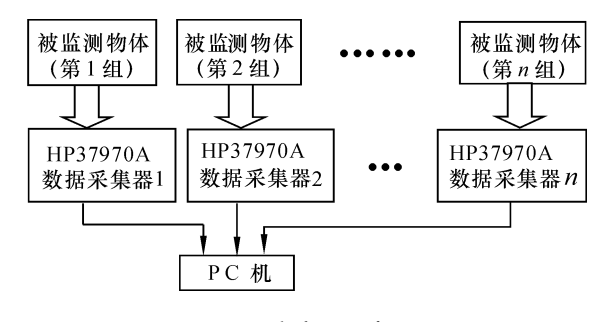

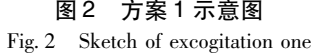

使用方案 1, 可以同时采集 n × 30 路数据, 并 可以实现动态监测. 系统扩充路数与 HP34970A 的台数是成正比的,并且 n台 HP34970A是并行工 作,理论上该系统的路数可以任意扩充,测量速 度和精度由 HP34970A 保证. 但是 HP34970A 比较 贵, 使用多台 HP34970A 的成本太高.

采用方案 2设计的数据采集系统使用一台 HP34970A (图 3). 以 HP34970A 为中心, 整个系 统分为4部分:单片机控制部分、切换开关矩阵 部分、数据采集部分和 PC 机控制部分. 因为使用 HP34970A 来监测物体的电阻, 所以保证了测量的 精度. 单片机控制部分用来控制开关矩阵的切换, 它 还 同 时 给 出 HP34970A 测 量 信 号, 保 证 HP34970A 的测量节拍与控制开关矩阵的切换, 从 而实现了路数的扩充. 假定线路长度为 5 m,

HP34970A 采集 30 路数据的时间加上矩阵开关转 换时间为 4 s, 400 s 内对每个物体采集数据 3 次. 这种条件下,该系统能扩充的最大路数为(400/4) ×30=3000路.所以该系统既可满足数据采集的 路数要求,也可满足数据采集的速度要求.自主 设计了一套 PC 控制软件,实现了测量过程的自动 化和自动分析. 所以,用方案二设计的系统可满 足全部要求. 整个系统只使用 1 台 HP34970A, 单 片机和开关矩阵以及 PC 机控制部分的成本很低.

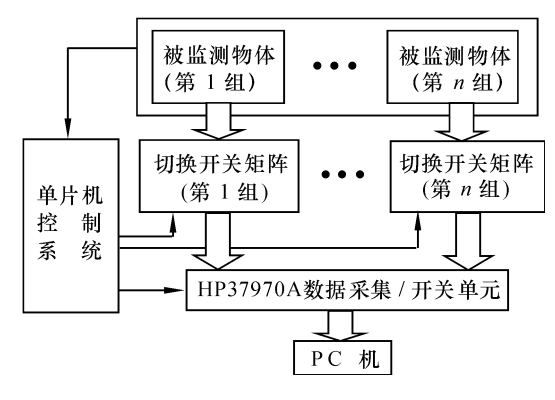

图 3 方案 2示意图 Fig. 3 Sketch of excogitation two

上述 2 个方案中, 在 HP34970A 仪器附属的控 制软件 benchlink中设置测量模式为外部脉冲触发 方式. 这样, 只要给 HP34970A 仪器一个触发信 号, 就可以让 HP34970A 测量一次. 将 HP34970A 的外部触发端与单片机的 p1.0 口相连, 用单片机 控制系统来控制 HP34970A,通过自行开发的采集 自动化软件来控制 benchlink 的执行以实现对 HP34970A 的控制. 这样, HP34970A 仪器、单片 机控制系统、采集自动化软件就形成一个完整的 系统.

上述 2个方案都能满足科研要求,但是方案 2 的成本是方案  $1$  的  $1/n$ , 所以选择方案  $2$ .

## 4 系统实现

#### 41 硬件实现

硬件设计主要包括单片机控制系统部分硬件 设计和切换开关矩阵部分硬件设计.

单片机控制系统硬件部分以 89C51单片机为 核心,用 8255 扩展  $V$ O 口<sup>[2]</sup>,形成可以发出  $n$  路 控制信号的微机控制系统.为确保微机控制系统 可靠性,采用冗余技术,将 2套微机控制系统制 作在同一块 PCB 上, 当其中一套微机控制系统出

现故障时迅速由另外一套微机控制系统接替工作, 此外还采用了 "看门狗"芯片以防止微机控制系 统死机.测量电阻引线都要通过切换开关接通或 者断开, 共形成 n 组切换开关矩阵. PC 机控制部 分,采取了使用 2台计算机建立一个对等网的形 式来实现. 其中一台 PC 机用来实现数据采集的自 动化,另一台 PC 机负责对数据进行实时分析.

### 42 软件实现

软件设计主要包括单片机控制程序、PC 机采 集自动化及数据实时分析程序.

421 单片机控制程序 单片机控制部分的程序 包括设置开关矩阵和发出 HP34970A测量触发信 号两部分. 程序流程图如图 4 所示. 设置开关矩 阵主要是控制矩阵开关的切换顺序,通过延时来 控制测量周期以及每个周期内每个测量点的测量 次数. 设置好开关矩阵后, 延时以使开关矩阵接 触良好,然后单片机发出 HP340790A 的触发信 号, 使得 HP34970A 按一定的周期进行循环采 集<sup>[2]</sup>. 该程序使用 MSC51 系列机的汇编语言编 写.

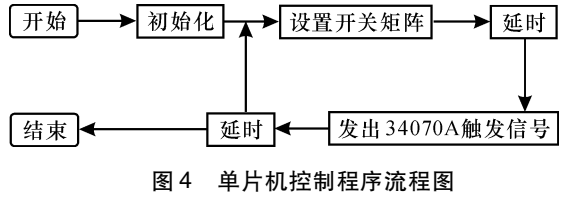

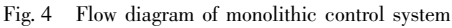

422 数据采集自动化系统 HP34970A数据采 集仪有一套厂家开发的用来控制该仪器的软件 benchlink. 通过该软件可以设置 HP34970A 的触发 方式、扫描的时间间隔、扫描的次数,可以将采 集的结果以 \*. csv 或 \*. txt 的文件格式导出. 由于 系统需要不间断运行 500 多 h, 每个周期的时间是 4 min 左右. 如果靠人工操作 benchlink 的方法来 完成数据的采集,则操作人员很容易疲劳,从而 导致误操作.为此设计了采集自动化软件系统. 该系统的原理是模拟人工操作鼠标和键盘来代替 操作 benchlink 软件,同时,自动化软件把采集到 的数据结果文件备份到另外一台 PC 机上, 以便进 行数据实时分析. 设计该系统的关键技术是多线 程技术及鼠标和键盘事件的模拟技术.

(1)多线程[3].在该软件里使用了多线程技 术:1个界面线程和 2个工作线程.当一个周期的

测量完成后,benchlink软件会弹出特殊的窗口. 工作线程 1 监视测量完成时 benchlink 弹出的窗口, 工作线程 2 监视测量完成时 benchlink 弹出的是否 浏览数据的窗口. 它们的定义如下:

工作线程 1:

UINT ChildThread2 (LPVOID Param)//监视测 量完成是否

```
{
CDataDealDlg * wnd = (CDataDealDlg * )Param;\text{wind} - > ThreadEntry2();
return0:
}
工作线程 2:
```
UINT ChildThread3(LPVOID Param)//打 开 EXPORT DATA 线程

```
{
CDataDealDlg * wnd = (CDataDealDlg * )Param;\text{wind} - > ThreadEntry3();
return0:
```

```
}
```
(2)操作模拟.操作模拟包括键盘、鼠标的操作 模拟和菜单项的操作模拟.

模拟按键"A"代码如下:

 $keybd\_event(65, 0, 0, 0);$ 

keybd\_event(65,0,KEYEVENTF\_KEYUP,0).

鼠标双击模拟代码如下:

mouse\_event(MOUSEEVENTF\_LEFTDOWN,0,  $0,0,0$ .

mouse\_event(MOUSEEVENTF\_LEFTUP,0,0,0,  $0$ ).

下面一段代码是模拟操作 benchlink 软件 SCAN 子菜单的 start scan 菜单项的代码.

 $CDataDeaIApp * app = (CDataDeaIApp *) AfxGetApp()$ ;

 $\frac{1}{2}$ //取得 Scan 菜单句柄

HMENU hMenu =:: GetSubMenu(:: GetMenu(app- $>p_AppWnd)$ ,3);

//取得 start scan 菜单项句柄

UINTmenuitem=::GetMenuItemID(hMenu,4);// 发出消息,执行菜单项

::SendMessage (app - > p\_AppWnd, WM\_COM-MAND, (WPARAM) menuitem, 0).

423 数据实时分析系统 该系统监视存储数据

的文件夹是否有新的数据文件产生,如果有则对该 数据进行分析,同时生成一个报告文件.该系统也 使用了多线程技术,其中工作线程用来监视是否有 新的数据文件产生.监视文件夹的时候,通过函数 FindFirstChangeNotification()来获得文件夹更新的 消息.

5 结 论

实际应用证明,这套多路数据自动采集系统 具有较高的可靠性,在工业环境下能够自动完成 数据采集,实现动态监测的功能. 该系统硬件设 计合理、软件操作简单,以低成本实现了高要求.

#### 参考文献

- [1]黄贤武,郑筱霞.传感器原理与应用 [M].成都:电子 科技大学出版社,1999.
- [2]徐惠民,安德宁.单片微型计算机原理、接口、应用 [M]. 北京: 人民邮电出版社, 1992.
- [3] Matt Telles, Andrew Looke. Windows 95 API 开发人员指南 [M]. 北京: 机械工业出版社, 1997.

## Design and reality of a multiplex route data acquisition system

YI Yong-qiang<sup>1</sup>, ZHOU De-jian<sup>2</sup>, HUANG Chun-yue<sup>3</sup>

 $(1. \text{Guang-Dian Power Grid Group Maoming Power-Supply Branch, Maoming 525000, China;$ 

2. Guilin Institute of Technology, Guilin 541004, China; 3. Department of Computer

Science, Guilin University of Electronic Technology, Guilin 541004, China)

Abstract: The minor changes of hundreds of resistance value need to be monitored for a long time incessancy, and the acquisitioned data need to be analysed timely. Accordingly, a multiplex route automatic acquisitioned system is designed. In the system, a data acquisition system, HP34970A, which satisfies the demand of precision, is selected. A monolithic control system which is used to expand the number of monitored route is designed. With the benchlink software of agilent technology company and with automatic acquisition software which is designed by us, data can be collected automatically and analysed timely. The application verifies that the system is an excellent data acquisition system.

Key words: 4 lines mode; data acquisition system; multiplex route